## eVidyalaya Half Yearly 1604

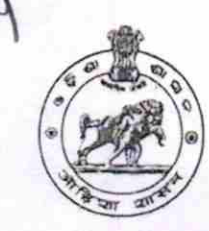

Department of School & Mass Education,<br>Govt. of Odisha

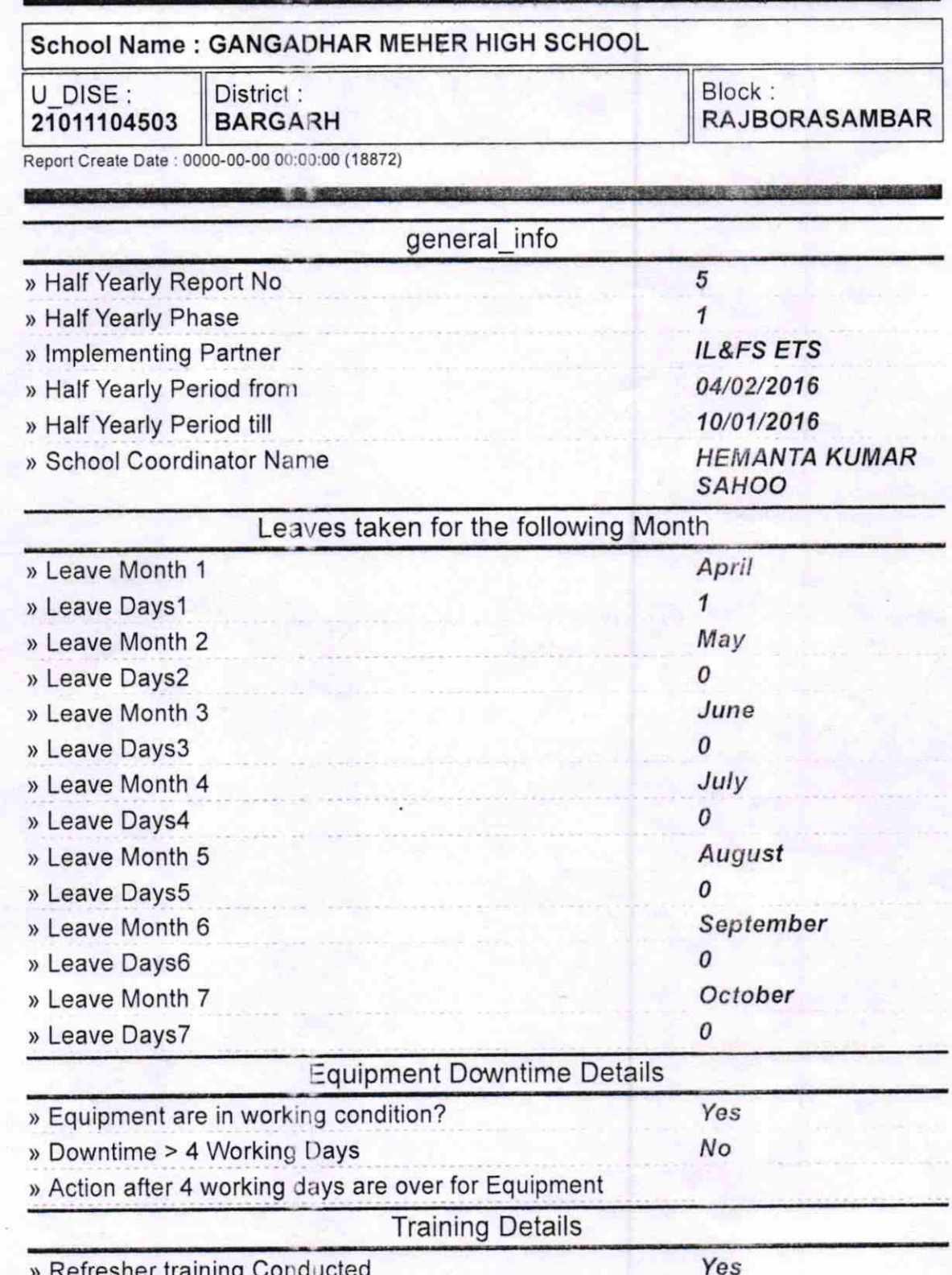

) Refresher training Conducted Date

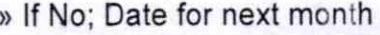

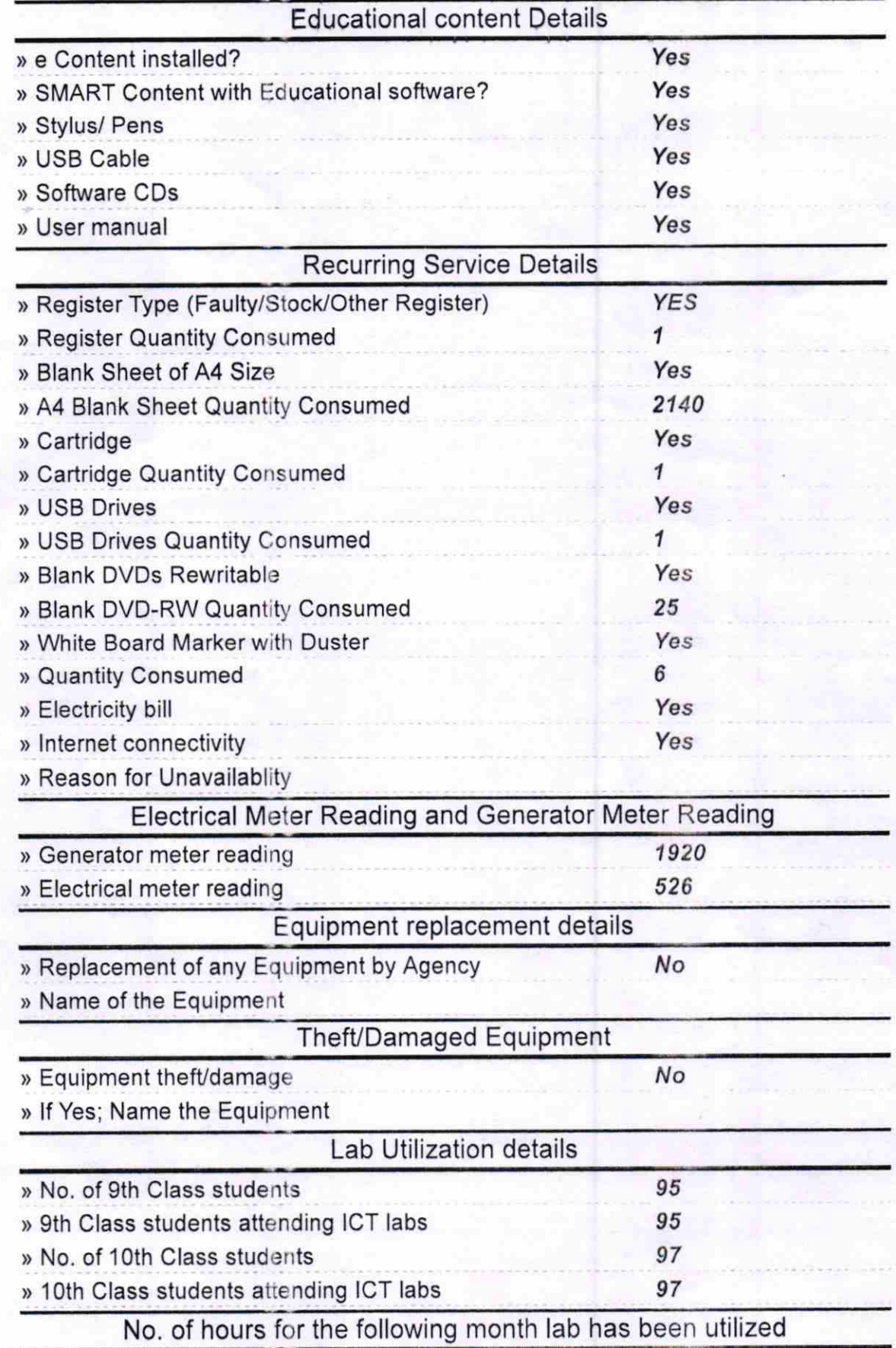

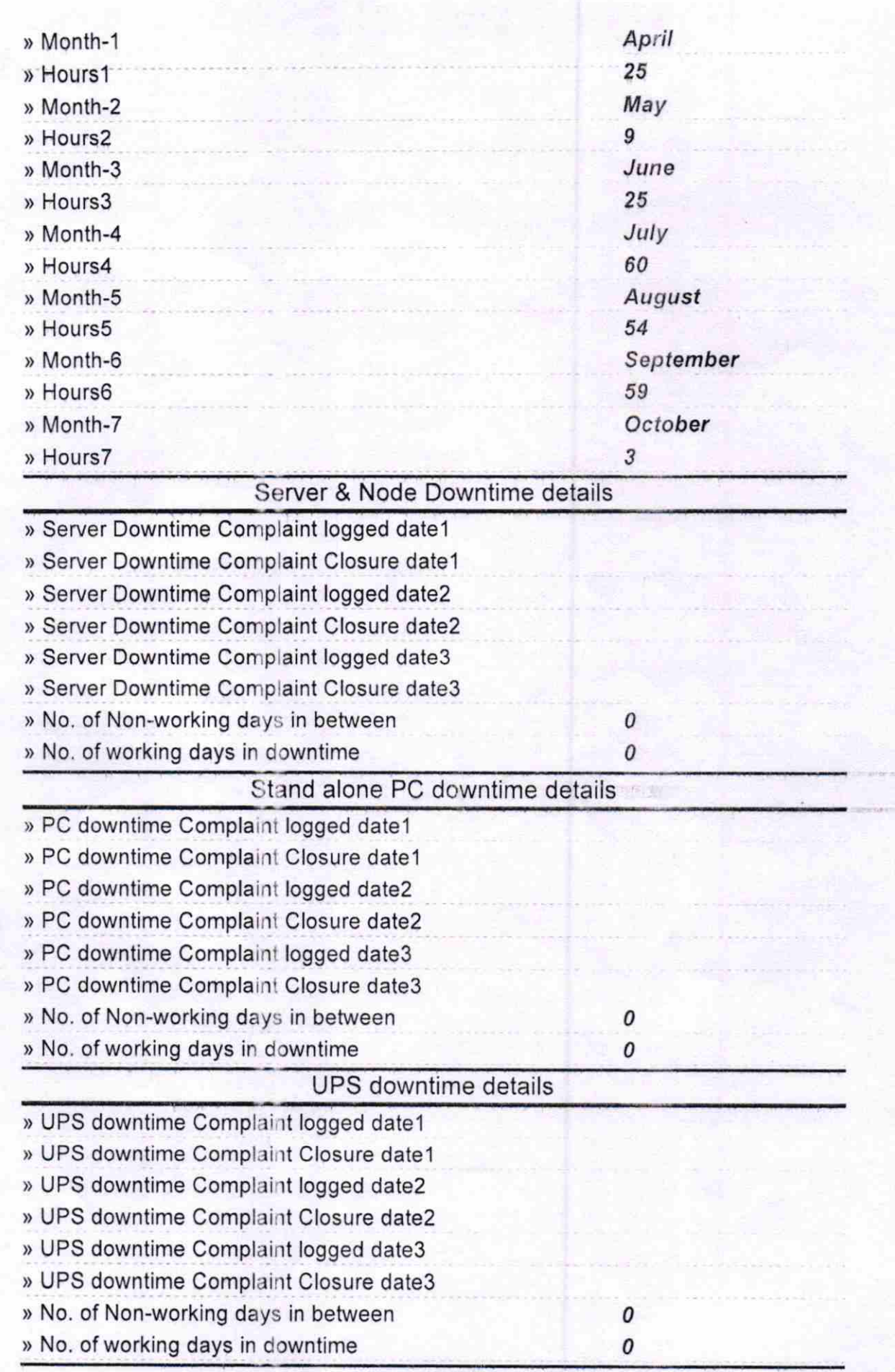

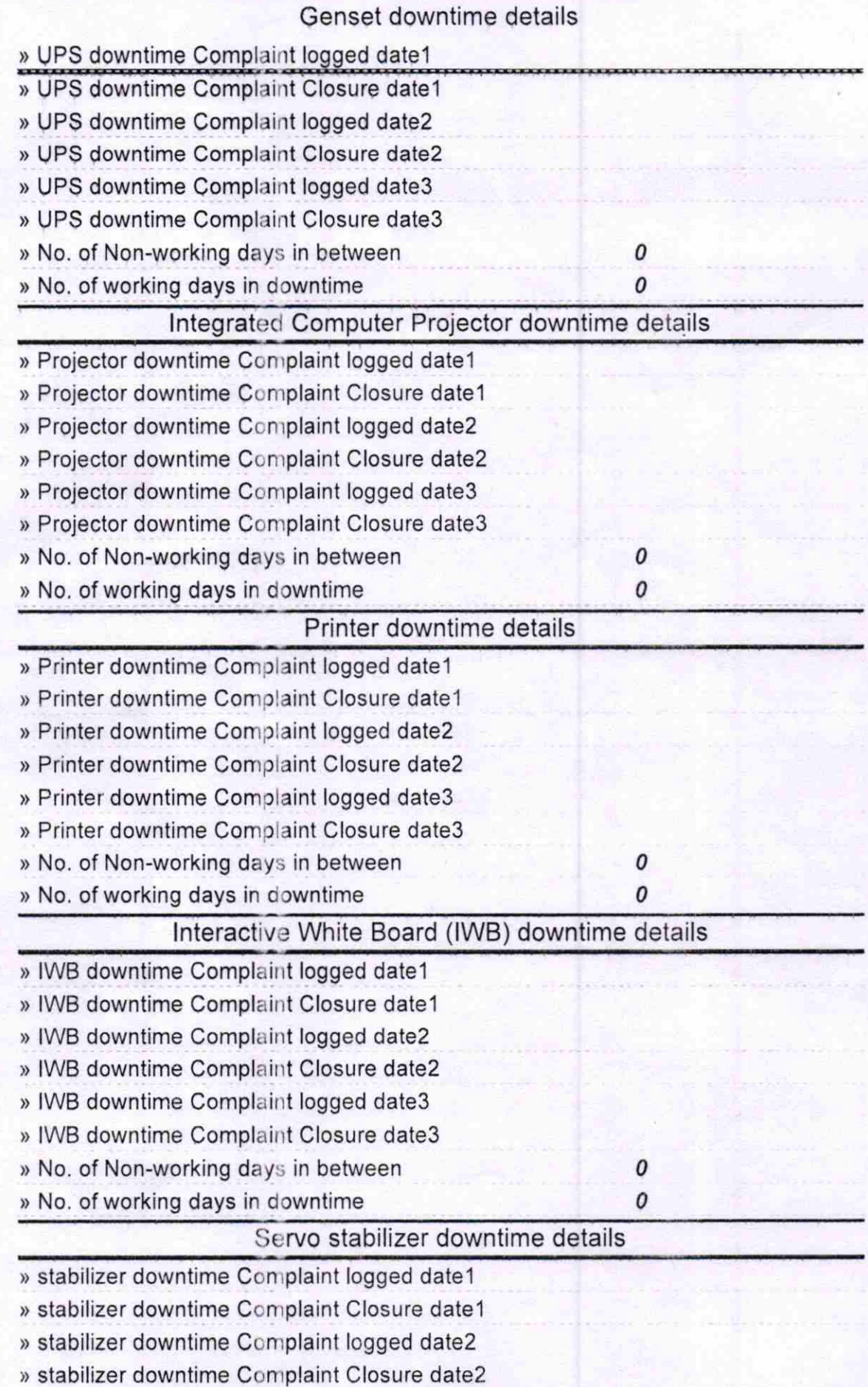

ĸ

高 ÷,

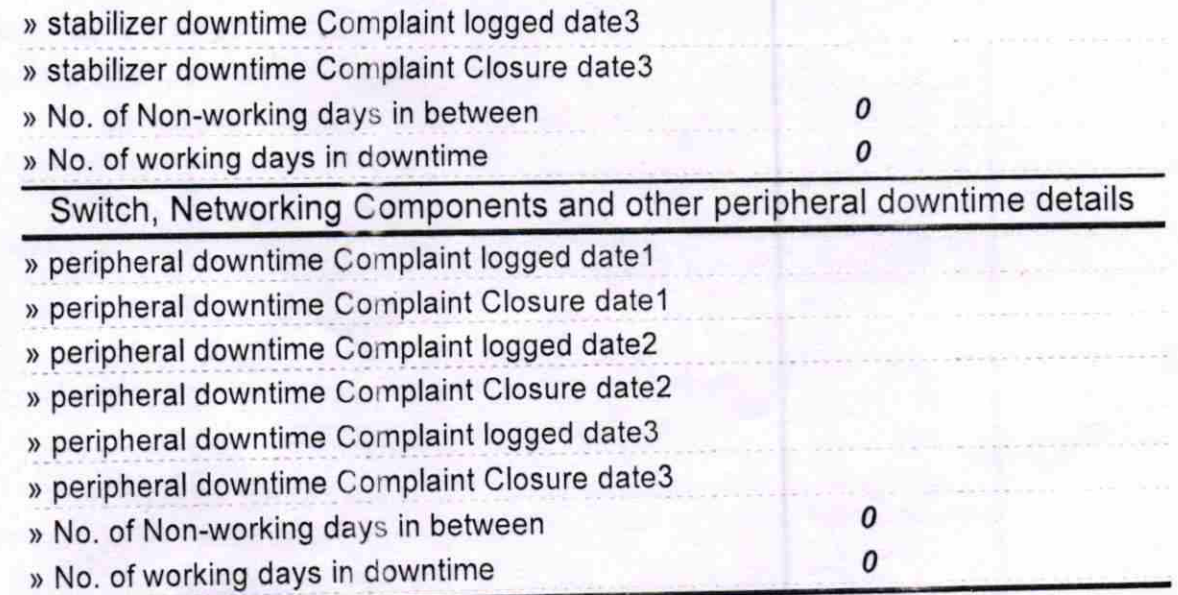

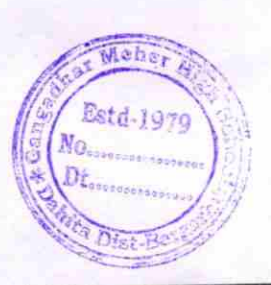

Signature of Head Master/Mistress with Seal